# ③団体予約の方法について

# 2024年度 航空局 乗員政策室

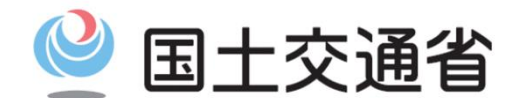

*Ministry of Land, Infrastructure, Transport and Tourism*

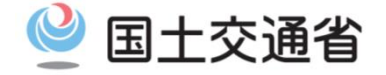

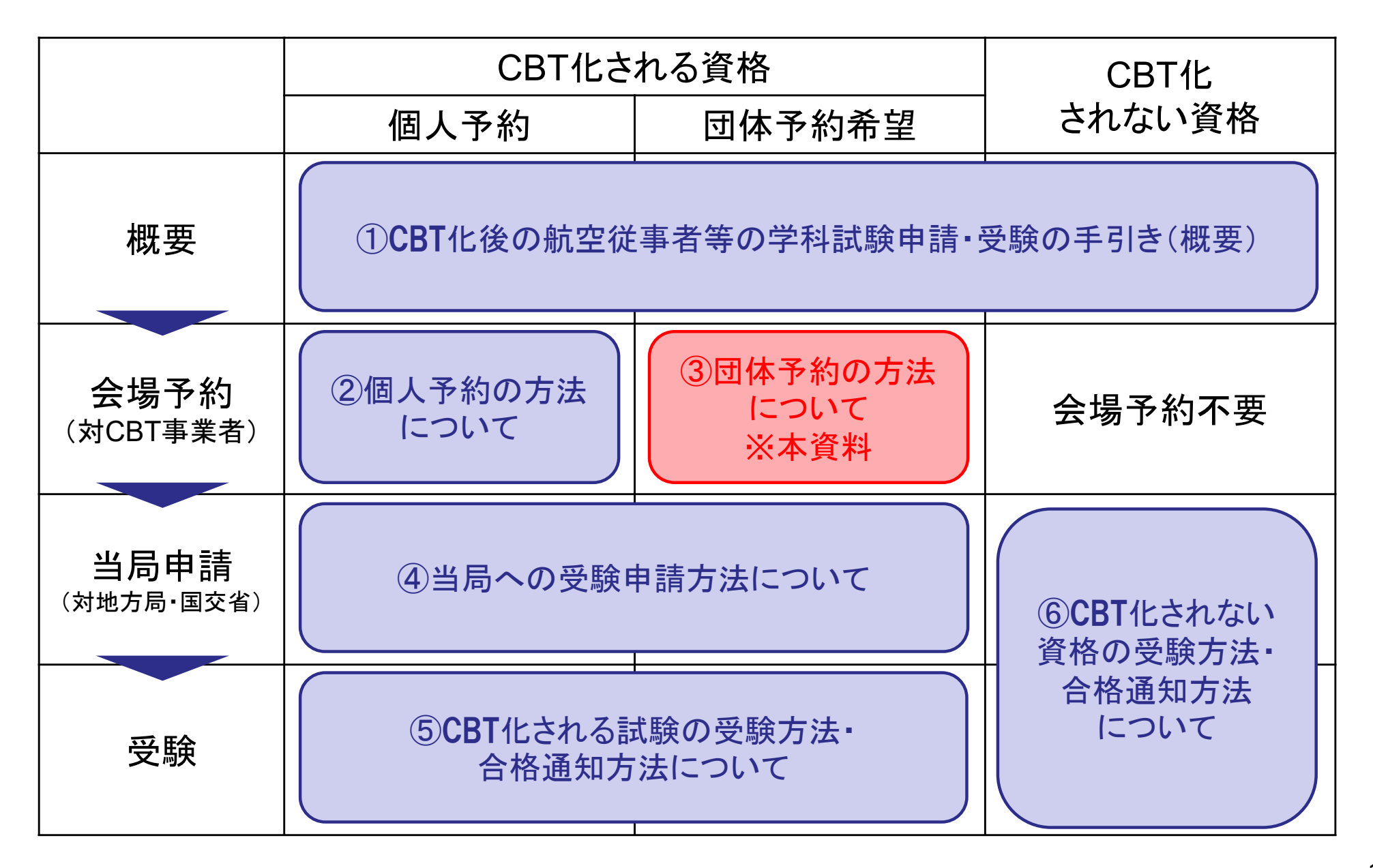

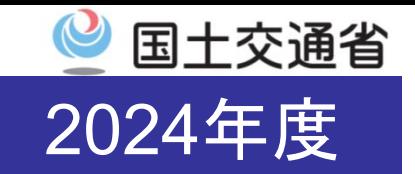

### 【団体予約の場合】

「同一試験日あたり5名以上の受験者がいる場合※1」に試験日の15営業日前まで 団体予約が可能です。

※1 受験資格・種類・科目及び受験会場が異なる場合もこの条件を満たす場合は団体予約が可能です。

#### (注意事項)

- 団体予約確定後、キャンセル・変更等は下記理由によるものを除き対応不可とな りますのでご注意ください。
	- 天災等の影響によりCBT事業者の判断により試験会場が臨時閉鎖となった場合
	- 診断書を提出した場合(当日受験不可であることを示す、団体予約確定後の日付のものに限る)
	- ✓ 公共交通機関の遅延・運休・欠航の場合 (遅延証明書を保有している場合又は公共交通機関の公式HPにおいて遅延・運休・欠航が確認できる場合に限る) ✔ お住いの地域に避難勧告が発出されている場合
- 利用可能な支払い方法は銀行振込後払い又は受験チケット※<sup>2</sup>のみとなります。 ※2 受験チケットの購入はクレジットカード又は銀行振込(要申請)により可能です。 2024年度の受験チケットの使用期限は2025/3/15となりますので、ご注意ください。
- 登録情報に誤りがあった場合、学科試験が受験できない可能性がございます。 事前に十分ご確認のうえ、ご予約ください。
- 会場の混雑状況次第ではご希望の人数・日程・会場での調整が困難な状況となる 可能性がございます。団体予約をご希望の皆様におかれましては、予約開始後、 可能な限り早期の会場予約を推奨いたします。

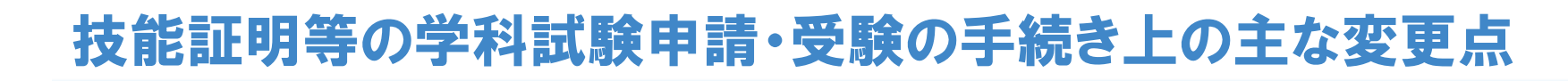

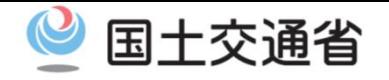

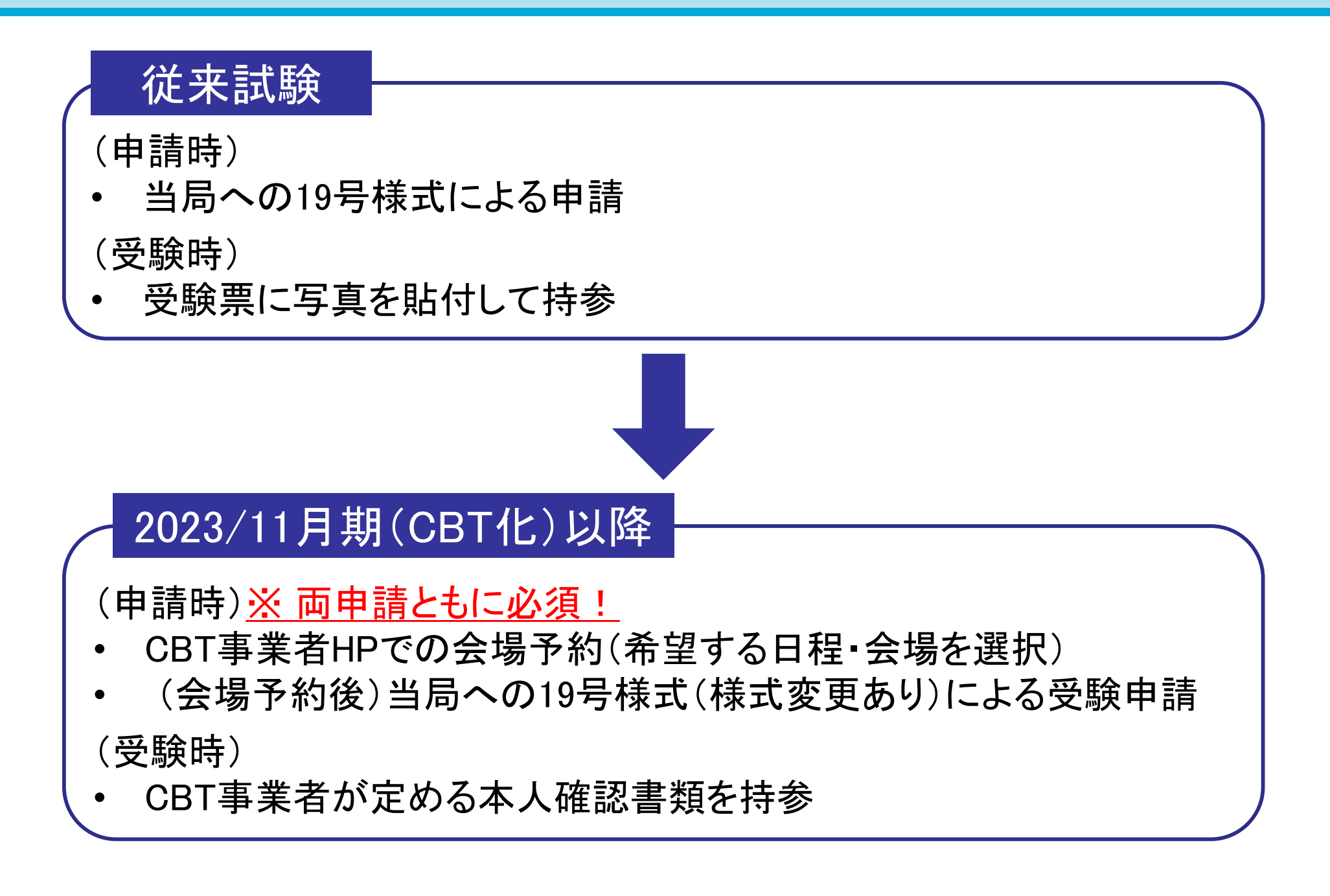

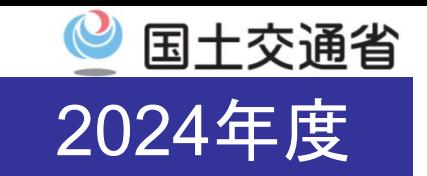

2024年度のCBT事業者※は下記の通り決定しました。 ○受注者 : プロメトリック株式会社 〇試験会場 : プロメトリック株式会社

※CBT事業者は年度ごとに変更となる可能性があります。

CBT事業者の特設ページは下記のとおり。 ※下記ページからのみ、本試験の会場予約ページにアクセス可能です。 https://www.prometricjp.com/examinee/test\_list/archives/69

会場予約の具体的な手続きについてのご質問は下記まで。

カスタマーサービス : 03-6635-9480 (平日 9:00-18:00)

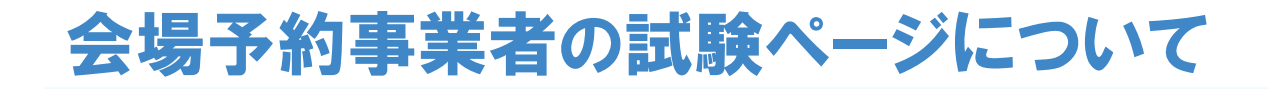

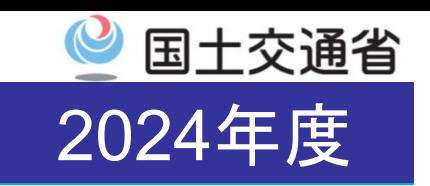

• 試験ページの画面を下にスクロール。「試験情報」の項目(下図①)で、受験可能 な操縦士試験、整備士試験の一覧が確認可能です。 ※会場予約の受付期間外においては、予約受付期間外である旨表示され、予約画面に進めません。会 場予約開始後にアクセスをお願いいたします。

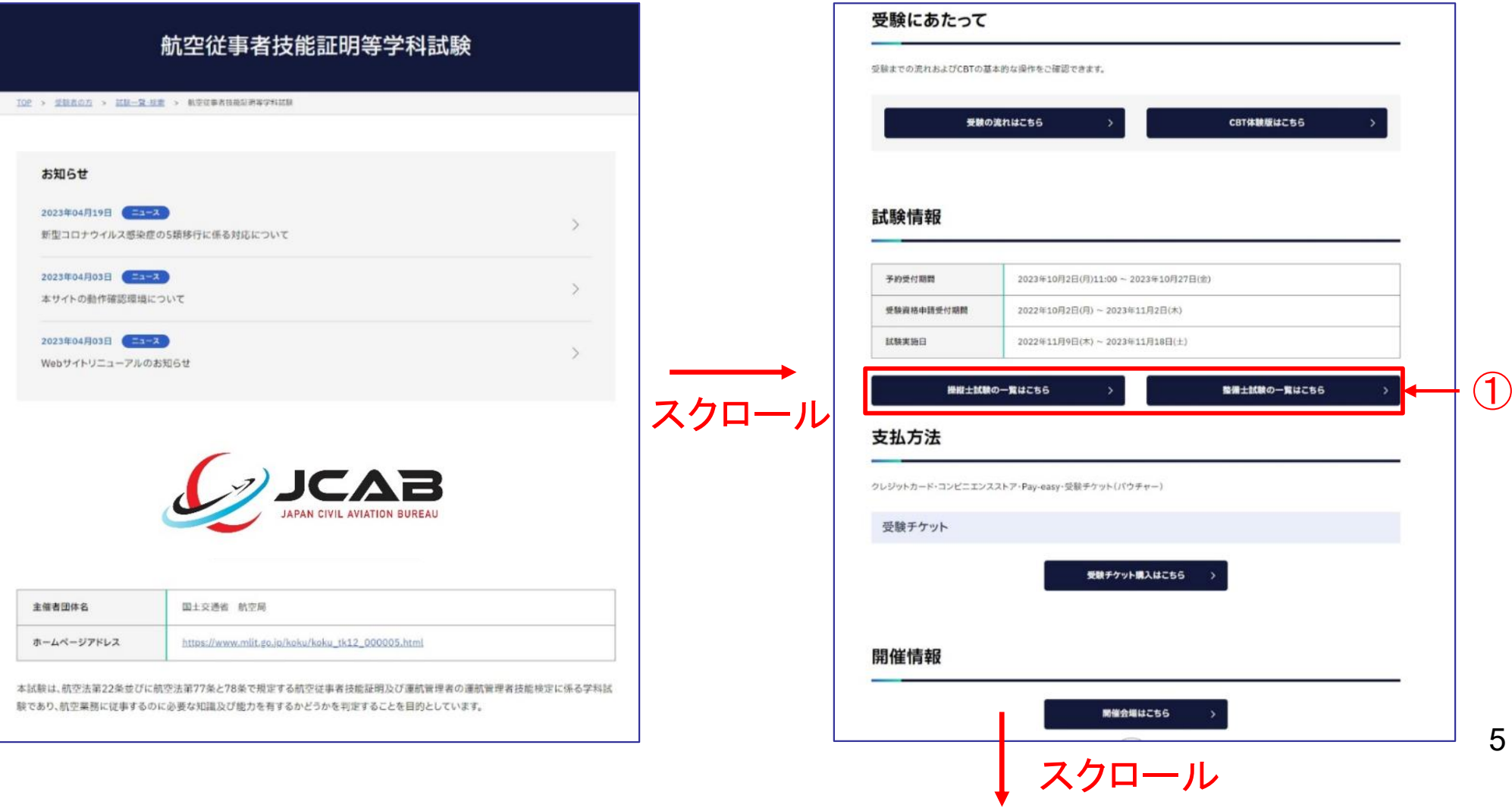

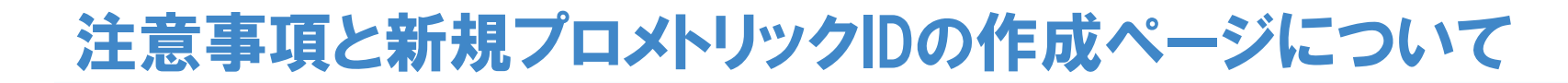

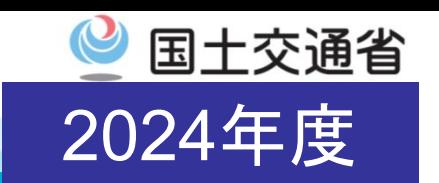

- 更に下にスクロールすると、「注意事項」の項目(下図②)において、本試験の会場 予約時・試験日の注意点が記載されています。よく内容をご確認ください。
- 「試験予約」の項目において、団体予約を希望される方は「団体予約はこちら」 (下 図③)を選択。

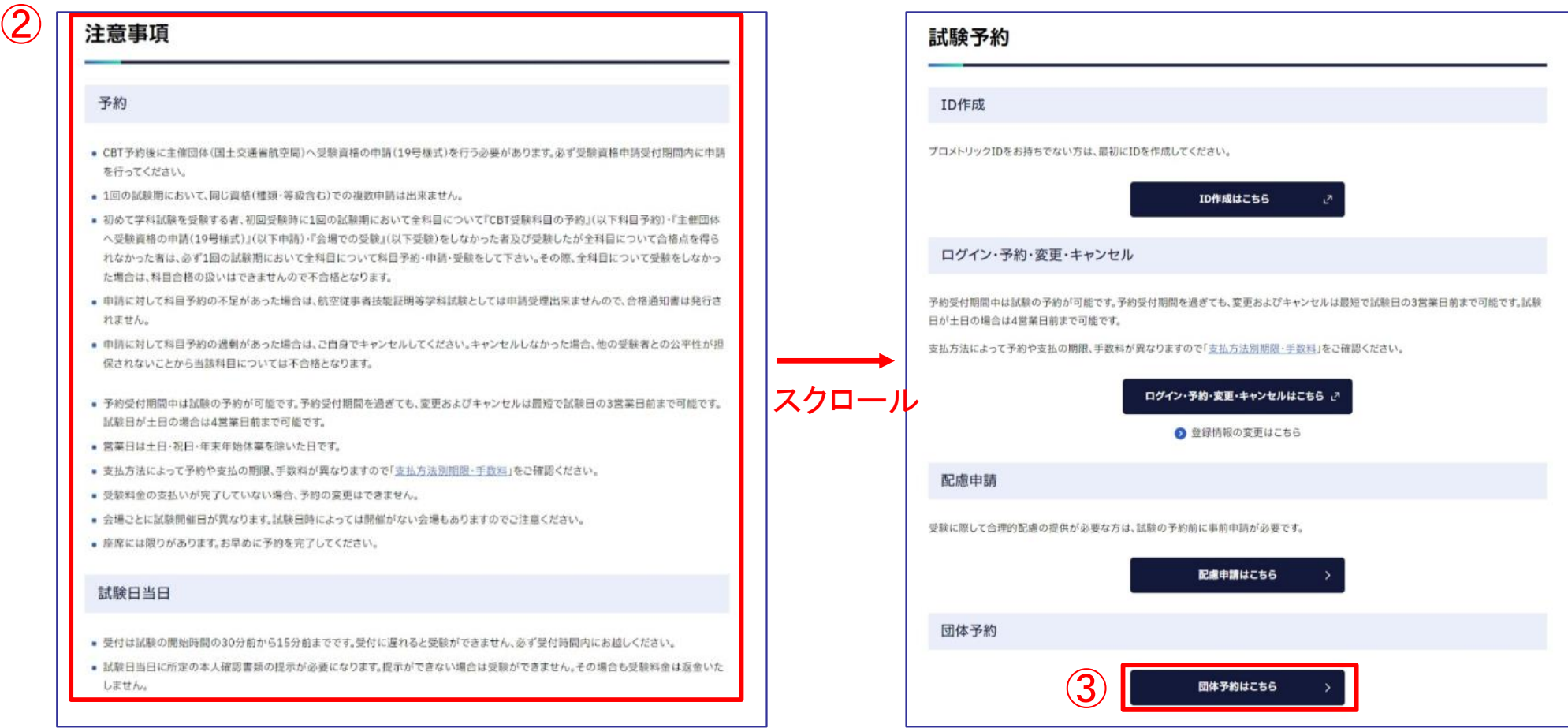

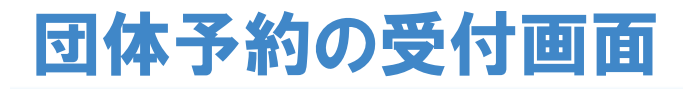

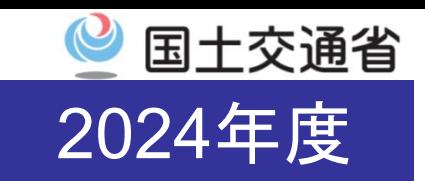

• 団体申請の受付画面において、「団体予約申請フォームはこちら」(下図④)を選 択。

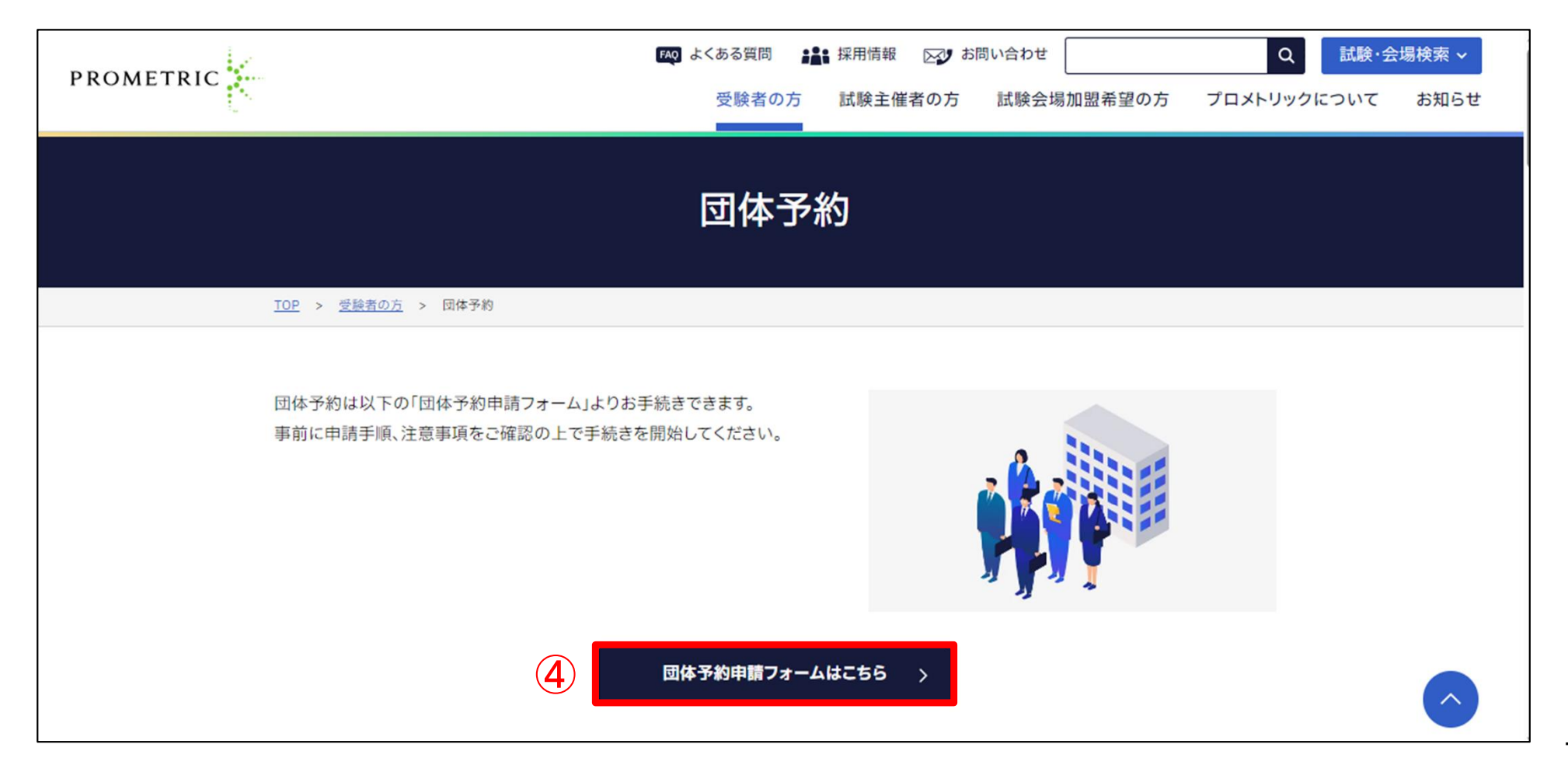

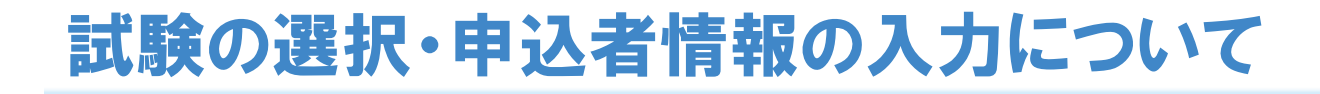

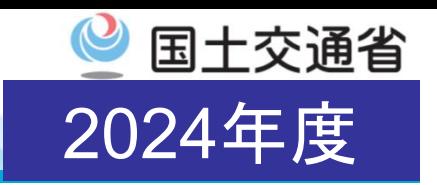

- 「試験の選択」 (下図⑤)において「航空従事者技能証明等学科試験」を選択。
- 申込者(団体申請の担当者)の所属・氏名・連絡先等を入力する。(下図⑥)
- 「次へ」(下図⑦)を選択。

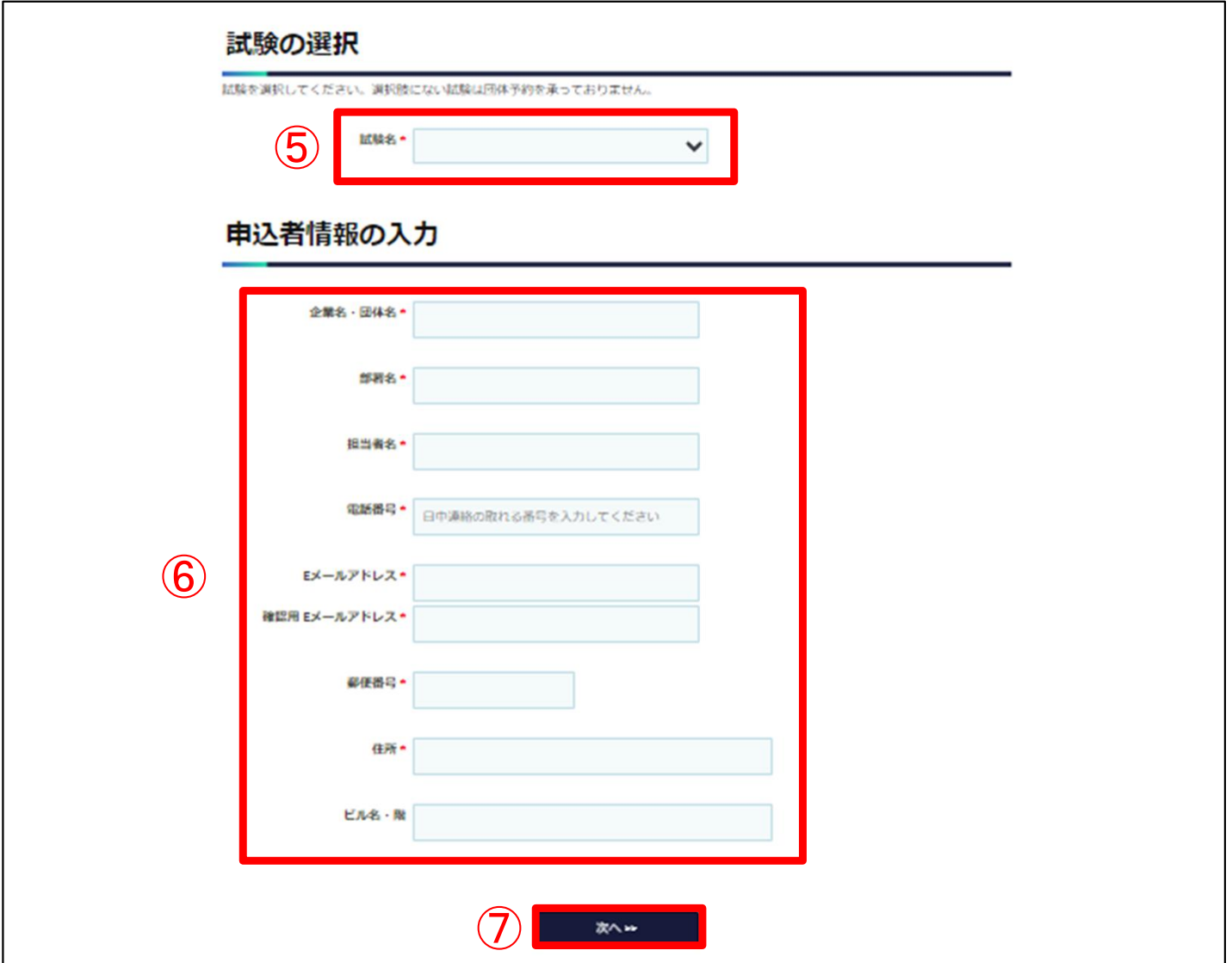

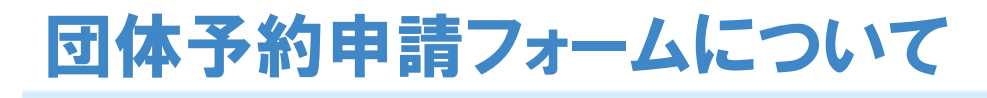

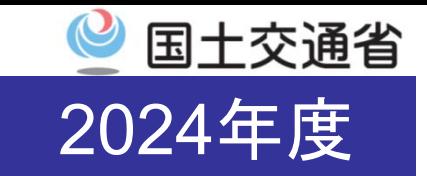

9

- 「試験情報の入力」画面(下図⑧)で希望試験日、合計の受験者数、試験科目、会 場番号等を取りまとめて入力します。
- 各項目への入力内容について、次ページから説明します。

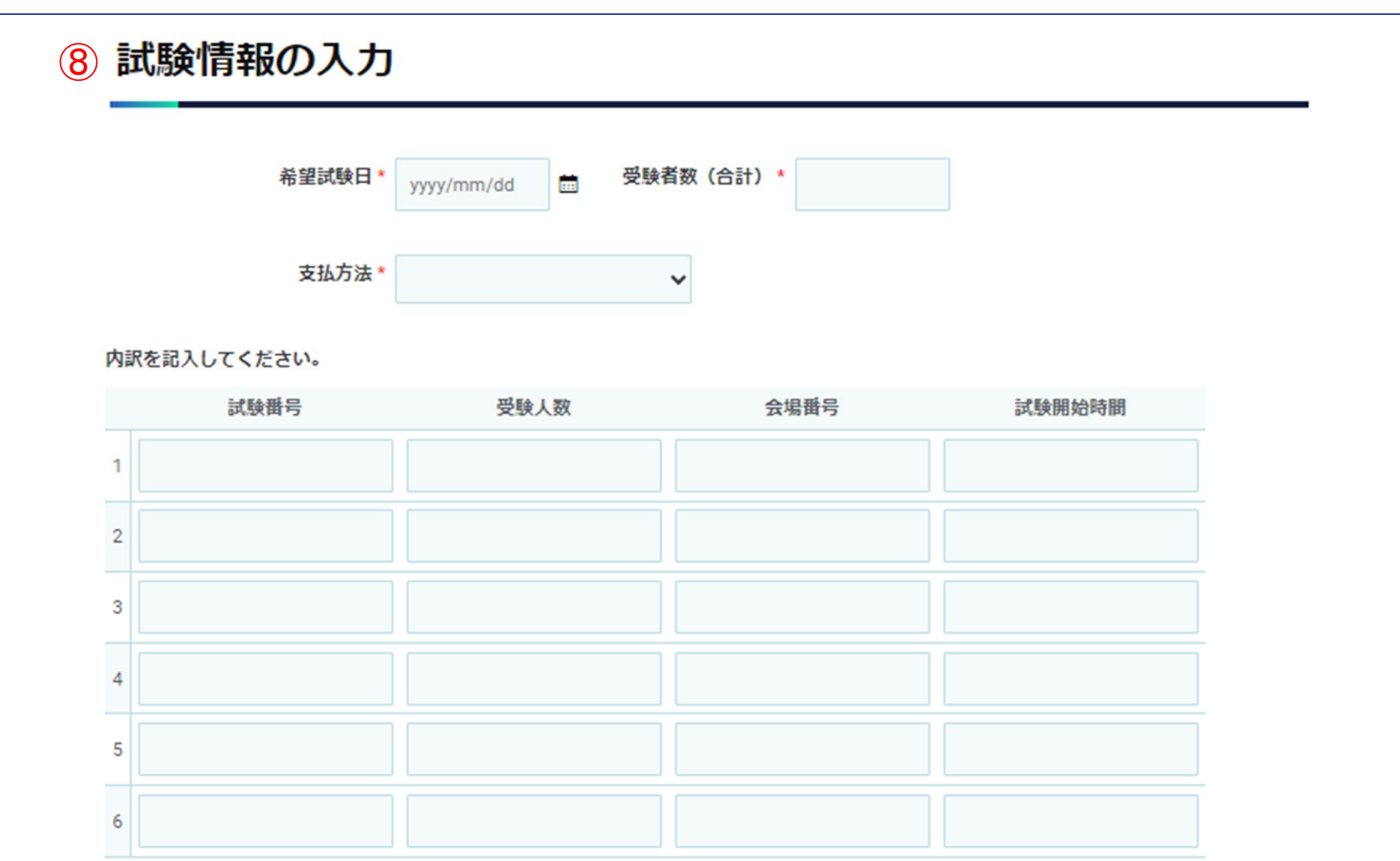

### 団体予約申請フォームの記載事項①(希望受験日・受験者数合計)

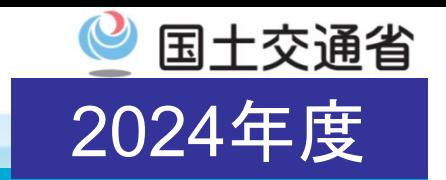

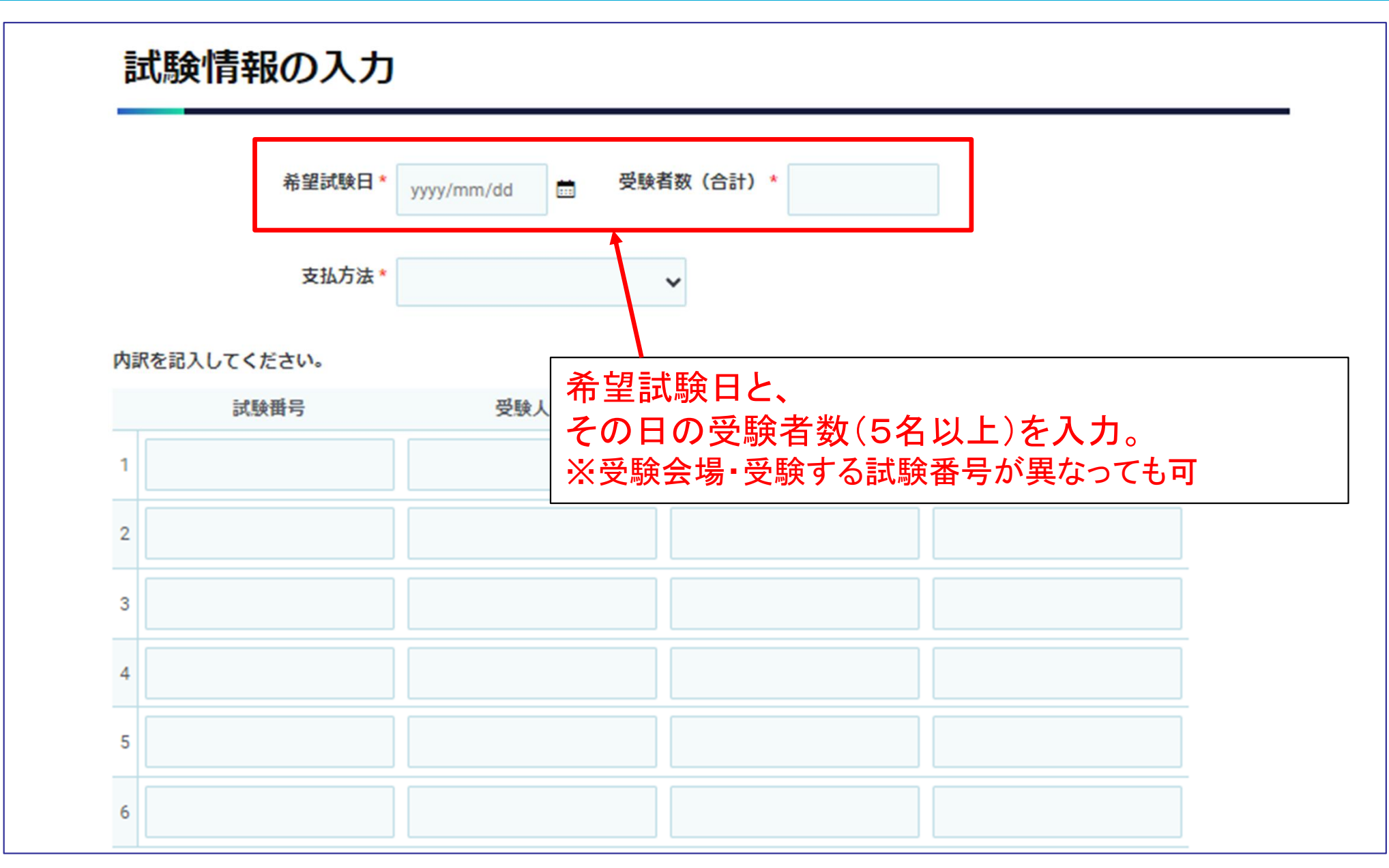

### 団体予約申請フォームの記載事項②(支払い方法)

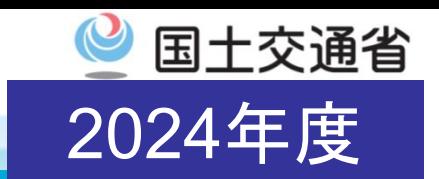

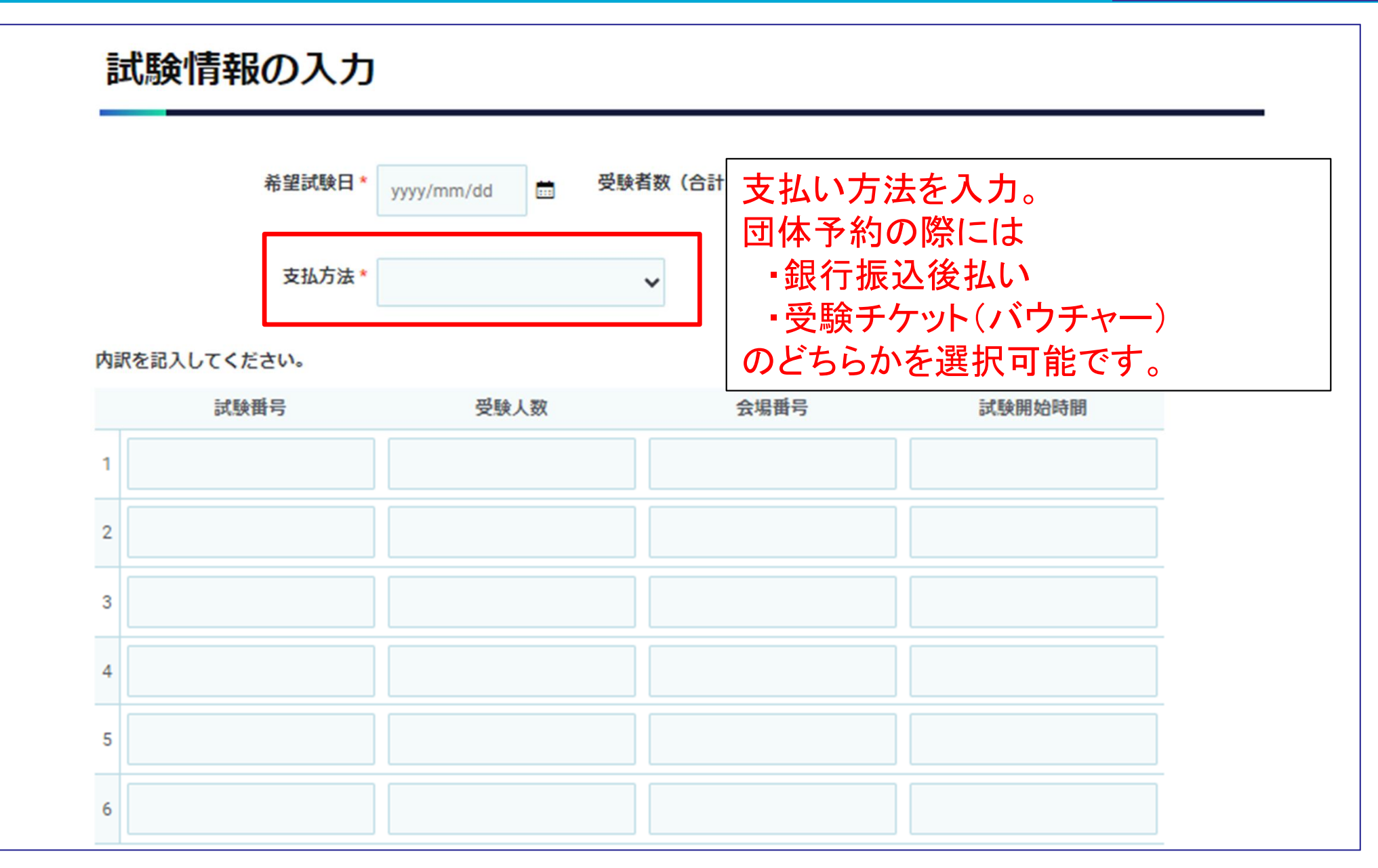

### 団体予約申請フォームの記載事項③(試験番号)

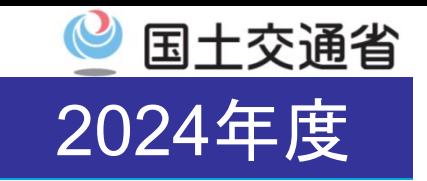

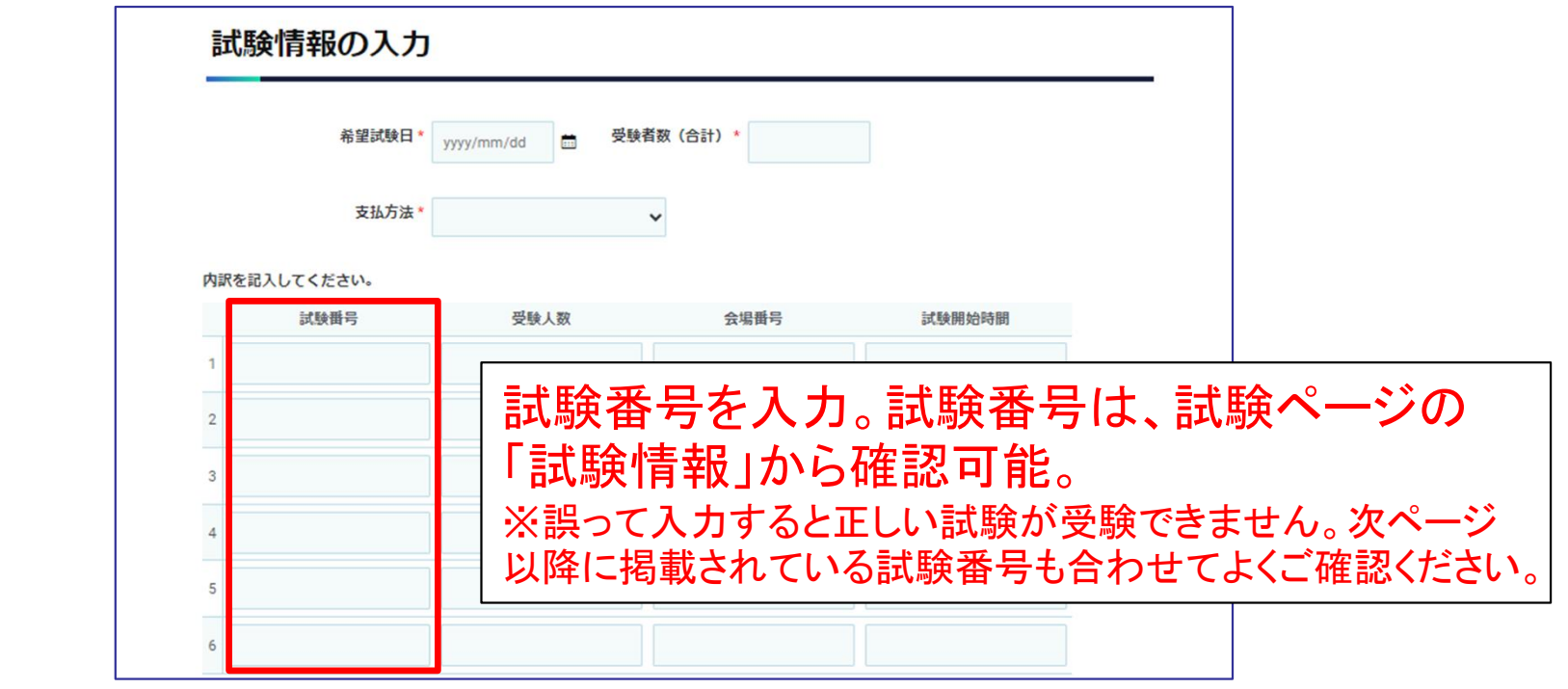

#### 【試験番号について】 一等航空整備士 試験情報 飛行機 予約受付期間 2023年10月2日(月)11:00~2023年10月27日(金) 試験名称 試験番号 言語 試験時間 受験資格申請受付期間 2022年10月19日(木)~2023年10月27日(金) M3-機体 PL0-M03J 日本語 80分 試験実施日 2022年11月9日(木)~2023年11月18日(土) M16-タービン発動機 日本語 80分 PL0-M16J M30-電子装備品 PL0-M30J 日本語 80分 操縦士試験の一覧はこちら 整備士試験の一覧はこちら M1-法規 日本語 40分 PL0-M01J 試験番号を参照 操縦士 整備士 「PL0-(英字+数字2字+英字の計4字)」

12

### 試験番号と科目の対応表(操縦士)

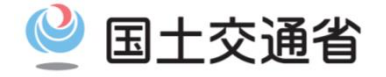

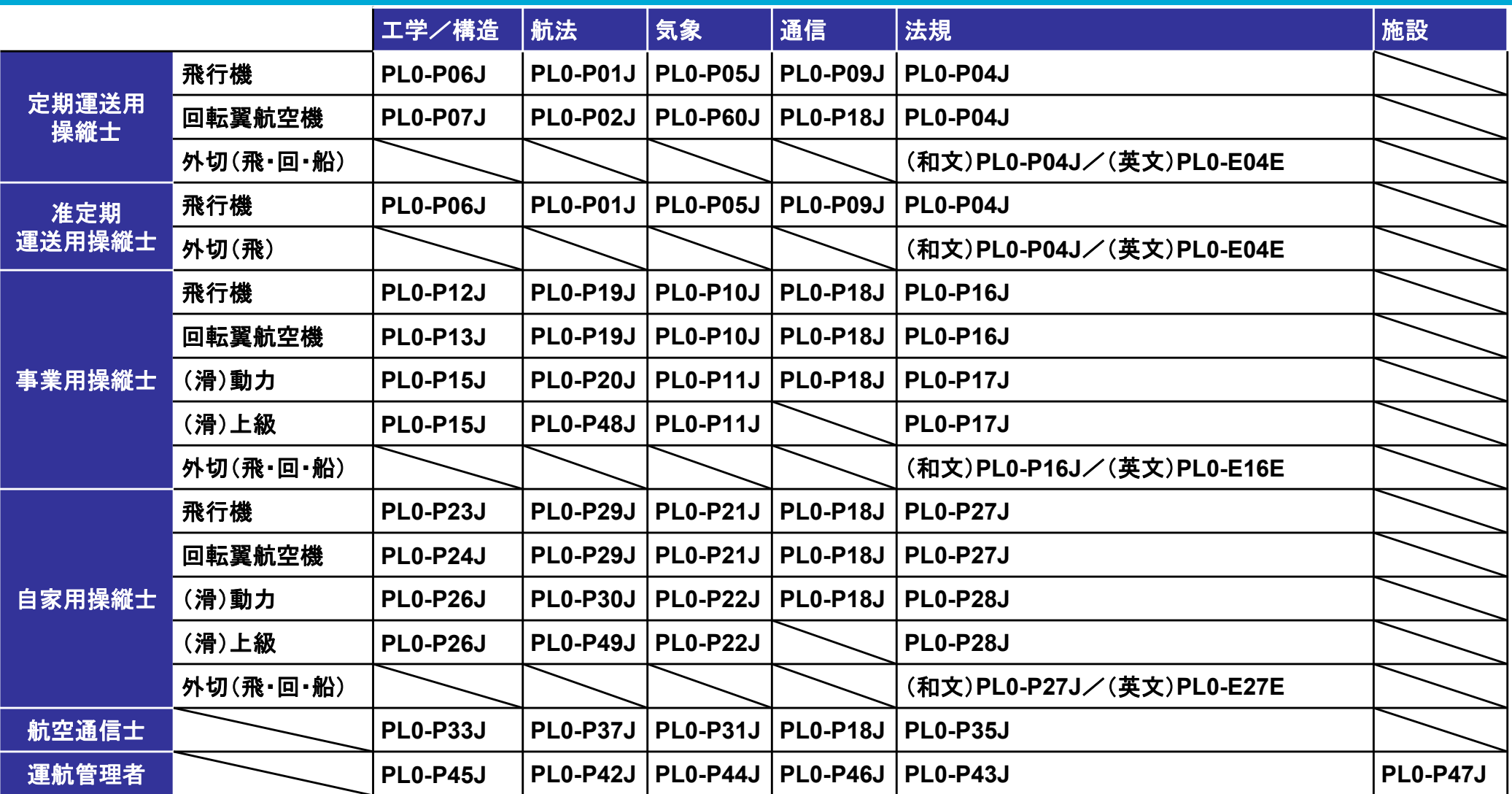

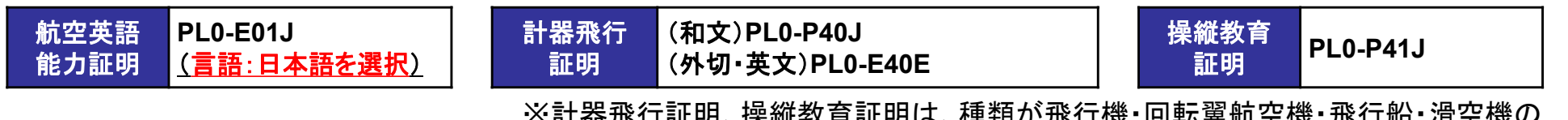

※計器飛行証明、操縦教育証明は、種類が飛行機・回転翼航空機・飛行船・滑空機の いずれの場合も試験番号は同じ

13

# 試験番号と科目の対応表(整備士(航空工場整備士を除く))』国土交通省

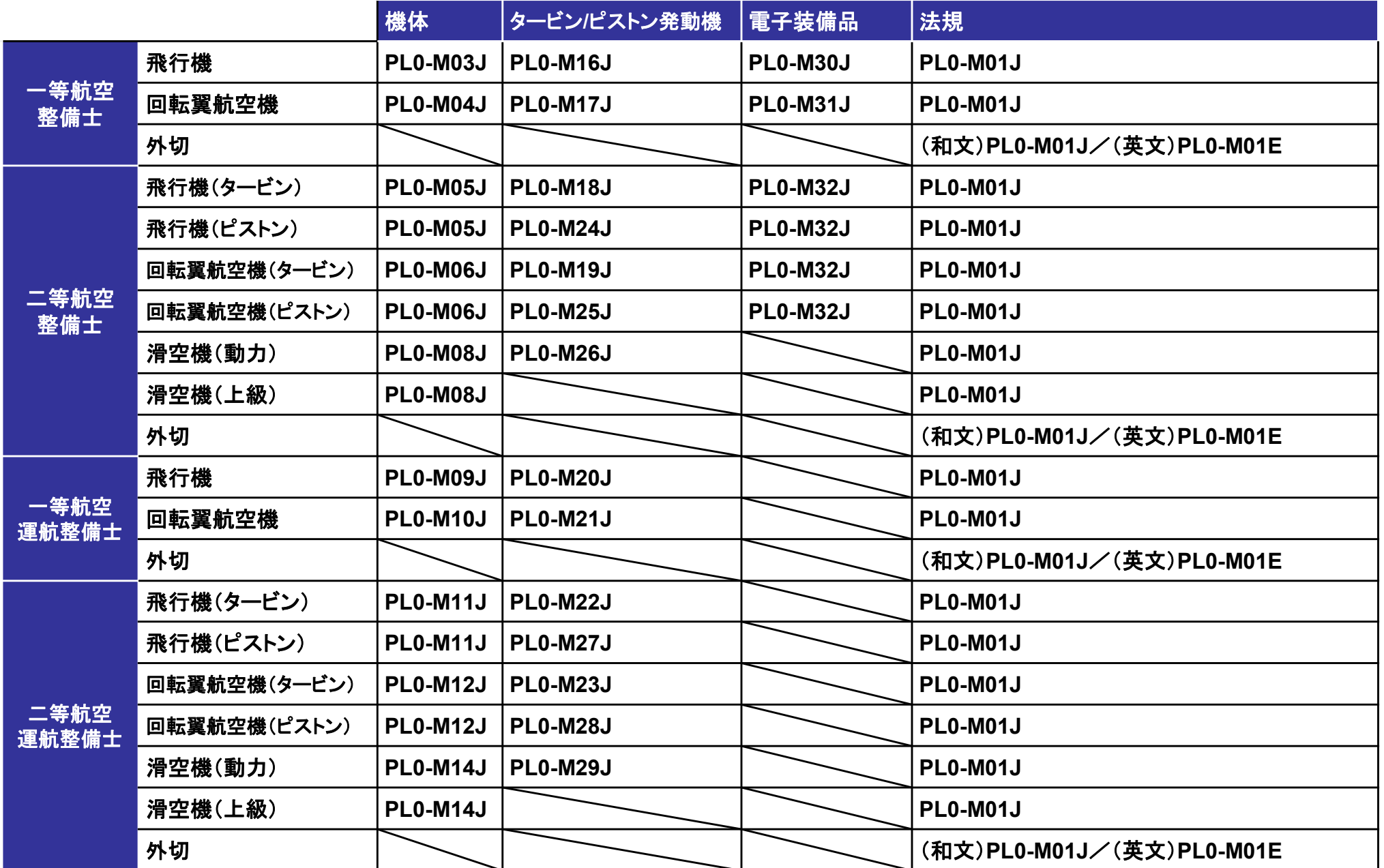

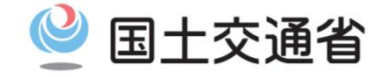

## 試験番号と科目の対応表(航空工場整備士)

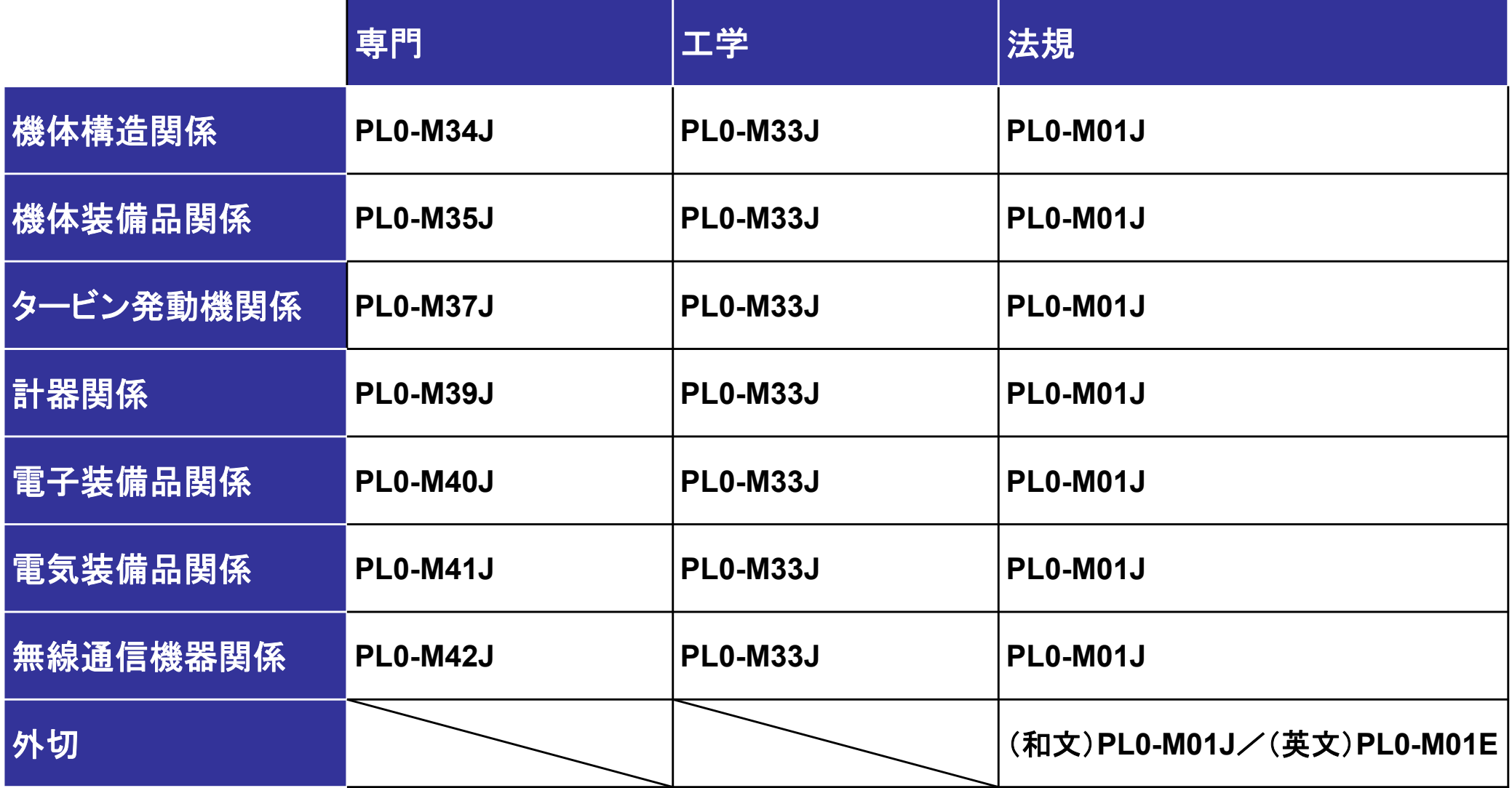

### 団体予約申請フォームの記載事項④(受験人数・会場番号・試験開始時間)

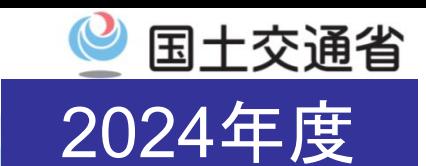

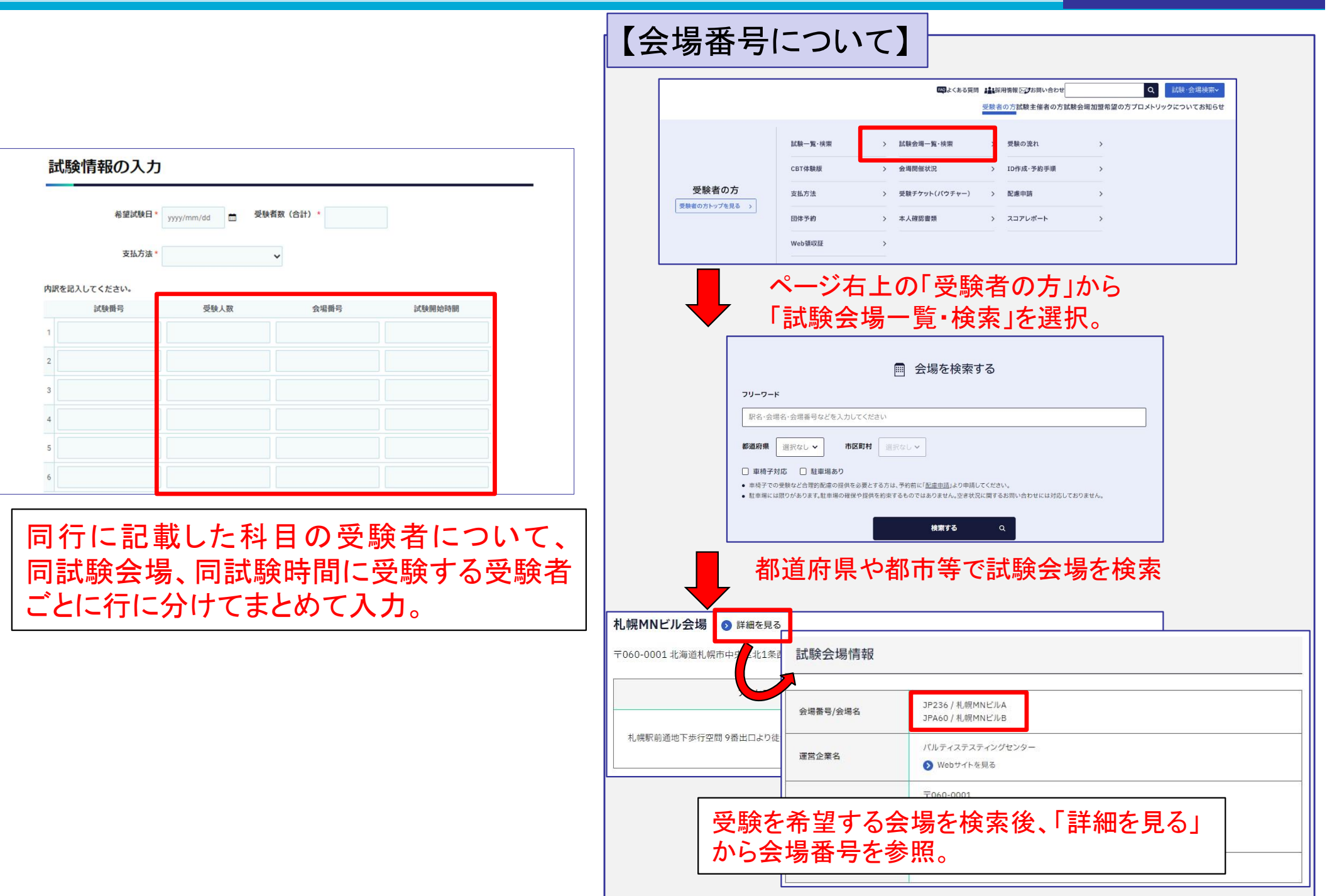

!! 注意 !! 団体予約申請フォーム記載時に注意すべきポイント

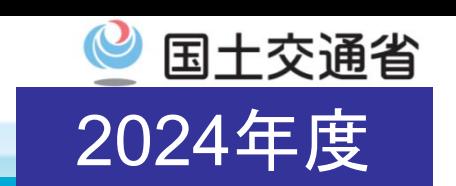

17

• 会場予約時点では予約内容が誤っていた場合にも予約が完了できますが、 当局における突合ができず、受験申請又は結果が無効となる可能性があります。 確実にご確認の上、会場予約を行ってください。

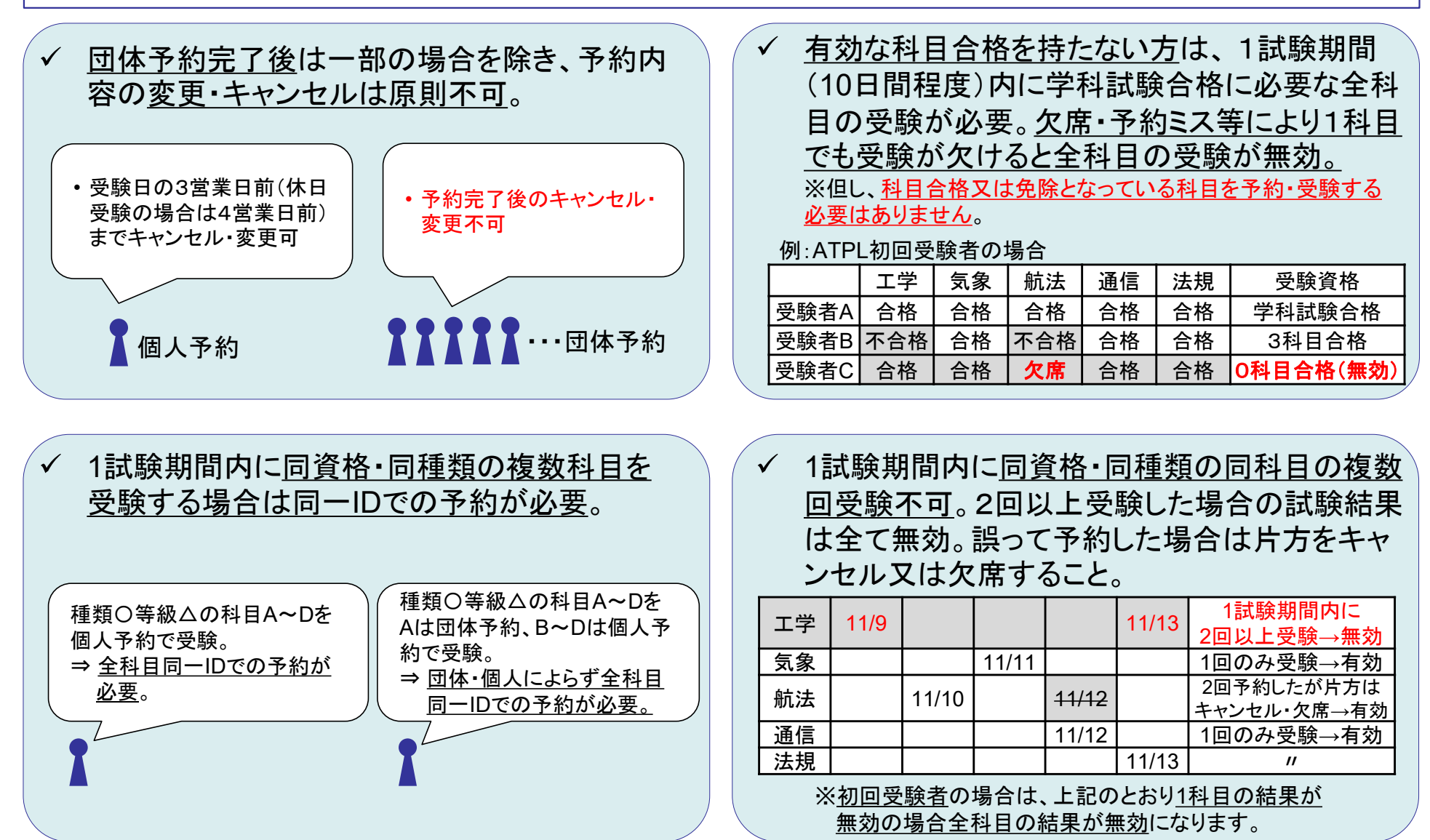

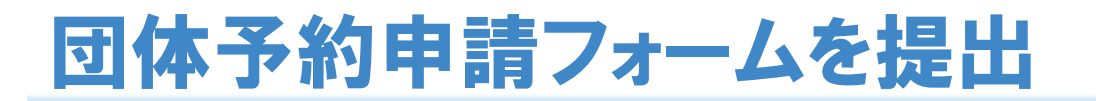

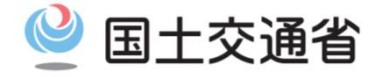

### • 全ての項目・同日の受験者の情報を入力後、「提出」 (下図⑨)を選択して団体予 約申請フォームを提出。

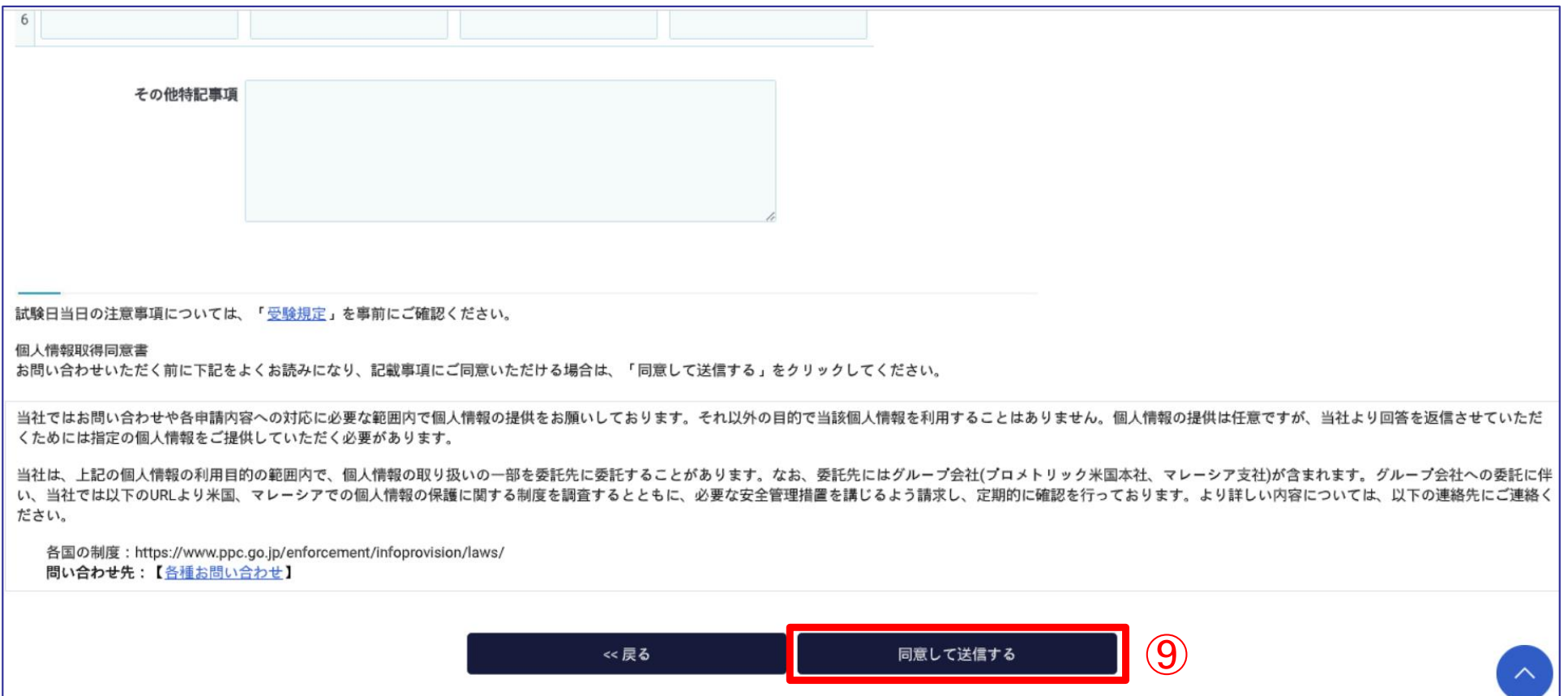

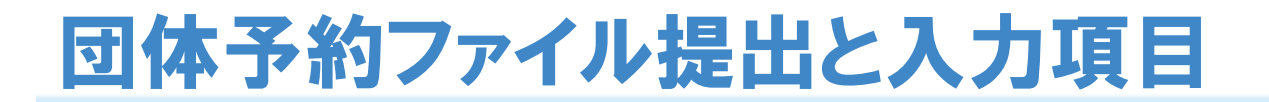

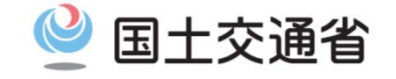

- 申請フォーム提出後、団体申請で試験会場が確保できた場合、カスタマーサービスか ら5営業日以内に受験者の詳細情報を入力する「団体予約ファイル」が送付されますの で、必要事項を記入のうえ、試験日の10営業日前までに提出してください。
- 「団体予約ファイル」はカスタマーサービスから送付されたものを利用してください。また ファイルの行列は削除、挿入等は行わず、白色セルに必要事項を入力し、灰色セルに は何も入力しないようにしてください。入力項目は下記のとおりです。

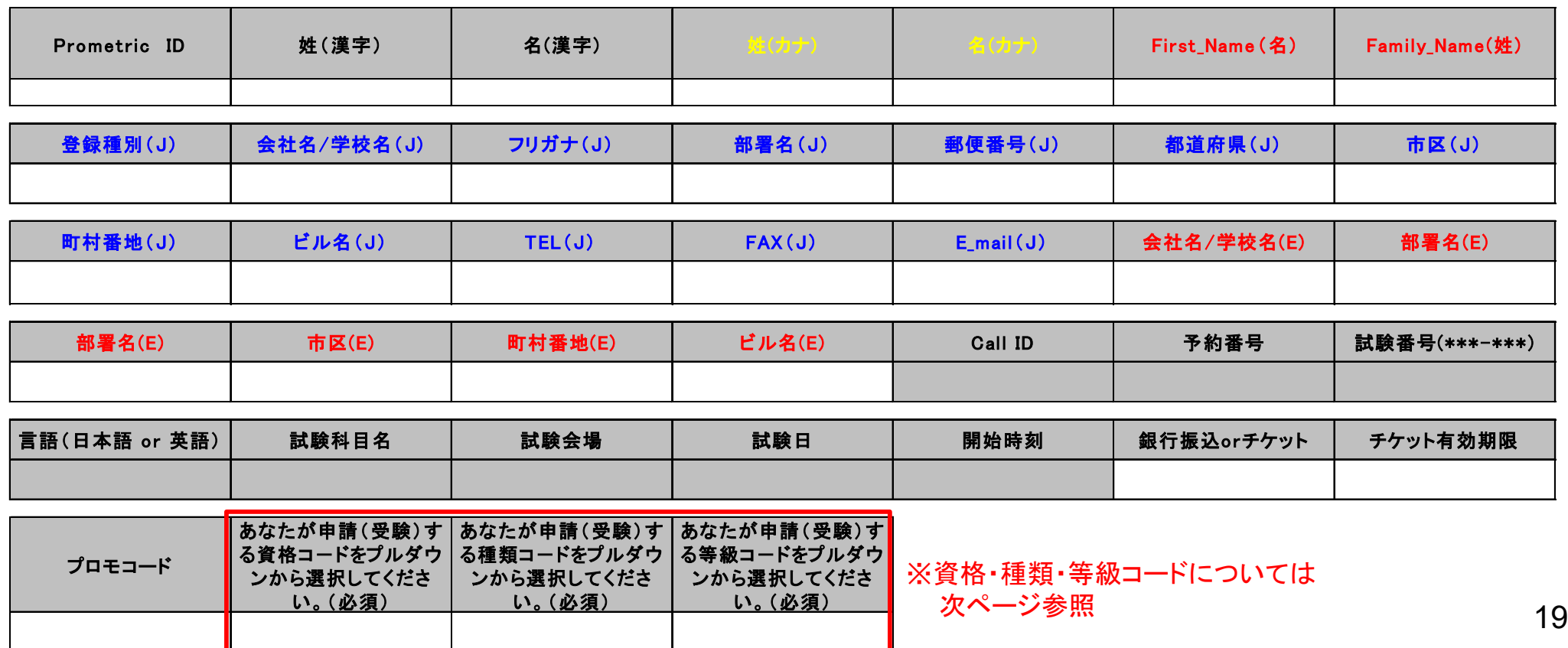

### !! 注意 !! 資格・種類・等級コード入力時に注意すべきポイント

- 会場予約時点では予約内容が誤っていた場合にも予約が完了しますが、当局における突合ができず、 試験申請又は結果が無効となる可能性があります。確実にご確認の上、会場予約を行ってください。
	- 入力する資格コード・種類コード・等級コードは、下記を誤りのないようご記載ください。  $\checkmark$ 等級は実地試験で用いる機体の等級を記載ください。
	- 各資格と選択可能な種類・等級の組み合わせは下記参照(同色の中からのみ選択可能です)。 ※特に、受験する資格が工場整備士ではないにも関わらず、工場整備士に対応した種類である「タービン」、「計器」等を選択す るミスが多発しております。

2024年度

国土交通省

 $\mathbf{C}$ 

入力内容は当局申請(19号様式)に記載する資格・種類・等級と一致している必要があります。  $\checkmark$ 

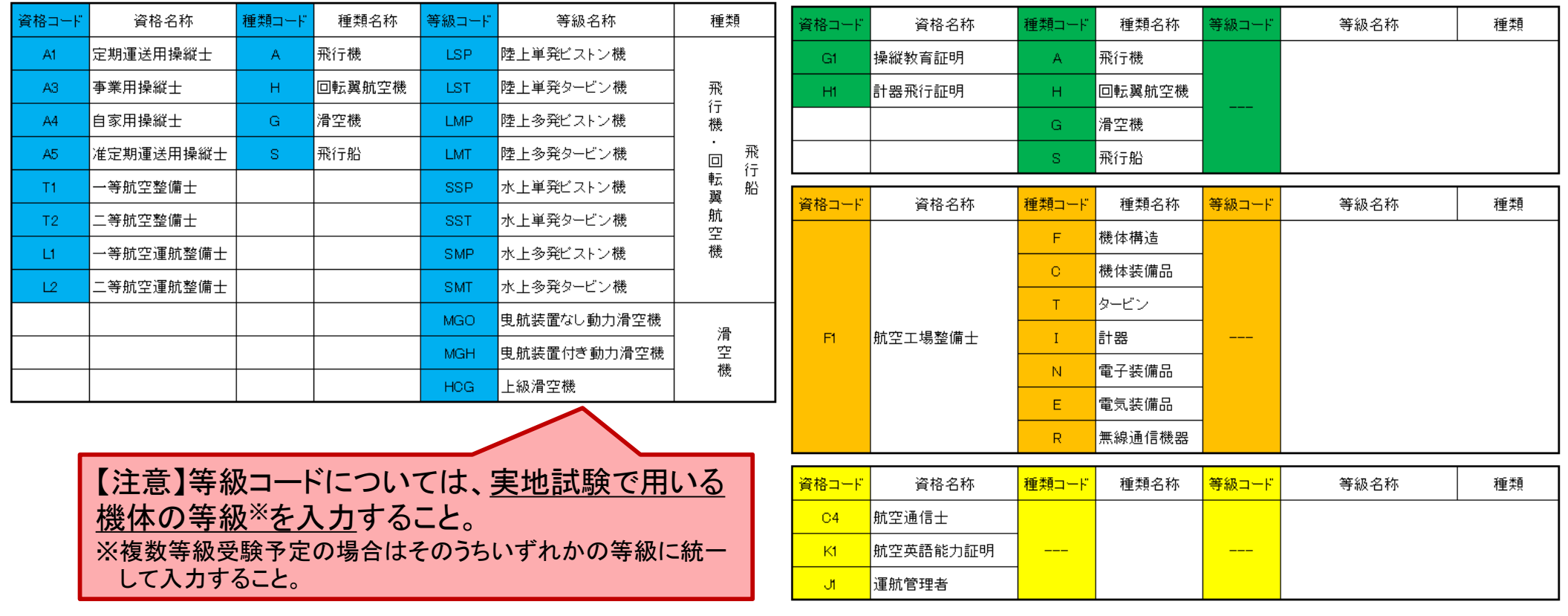

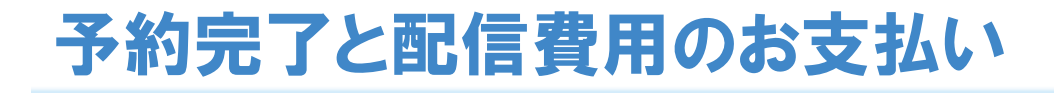

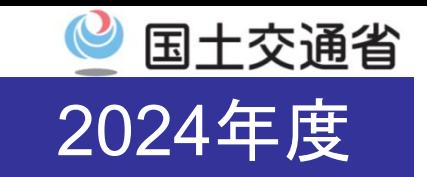

• 予約完了のメールをご確認頂き、指示に従い配信費用をお支払いください。 (参考)受験チケットの購入方法は下記をご参照ください。 https://www.prometric-jp.com/examinee/voucher/

(団体予約完了時のメール文面サンプル)

#### ●●様

試験申込専用Excelファイルをご返送いただき、ありがとうございます。 プロメトリック(株)団体受付でございます。

予約手続きが完了いたしました。

IDが付与されたエクセルを送付いたしますので、各ご受験者様へお伝えください。 パスワードはお送りいただいた、ファイルパスワードとなっております。

確認書をpdfで送付いたしますので、ご確認くださいますようお願い申し上げます。

・・・

なお、本予約を以って予約確定となりましたので、 日程・時間等の変更はお受けできませんことも併せてお知らせいたします。